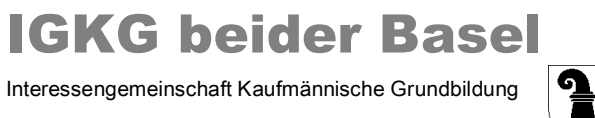

## **Aufträge zum Qualifikationsbereich "Berufspraxis mündlich" Kauffrau/Kaufmann EFZ, WMS 3+1**

Damit die Prüfungsorganisation der Branche Dienstleistung & Administration das Qualifikationsverfahren Berufspraxis mündlich effizient organisieren und durchführen kann, müssen alle Lernenden folgende Aufträge fristgerecht erledigen.

## **Wichtig: Sämtliche Dokumentationen müssen im time2learn erfasst resp. hochgeladen werden!**

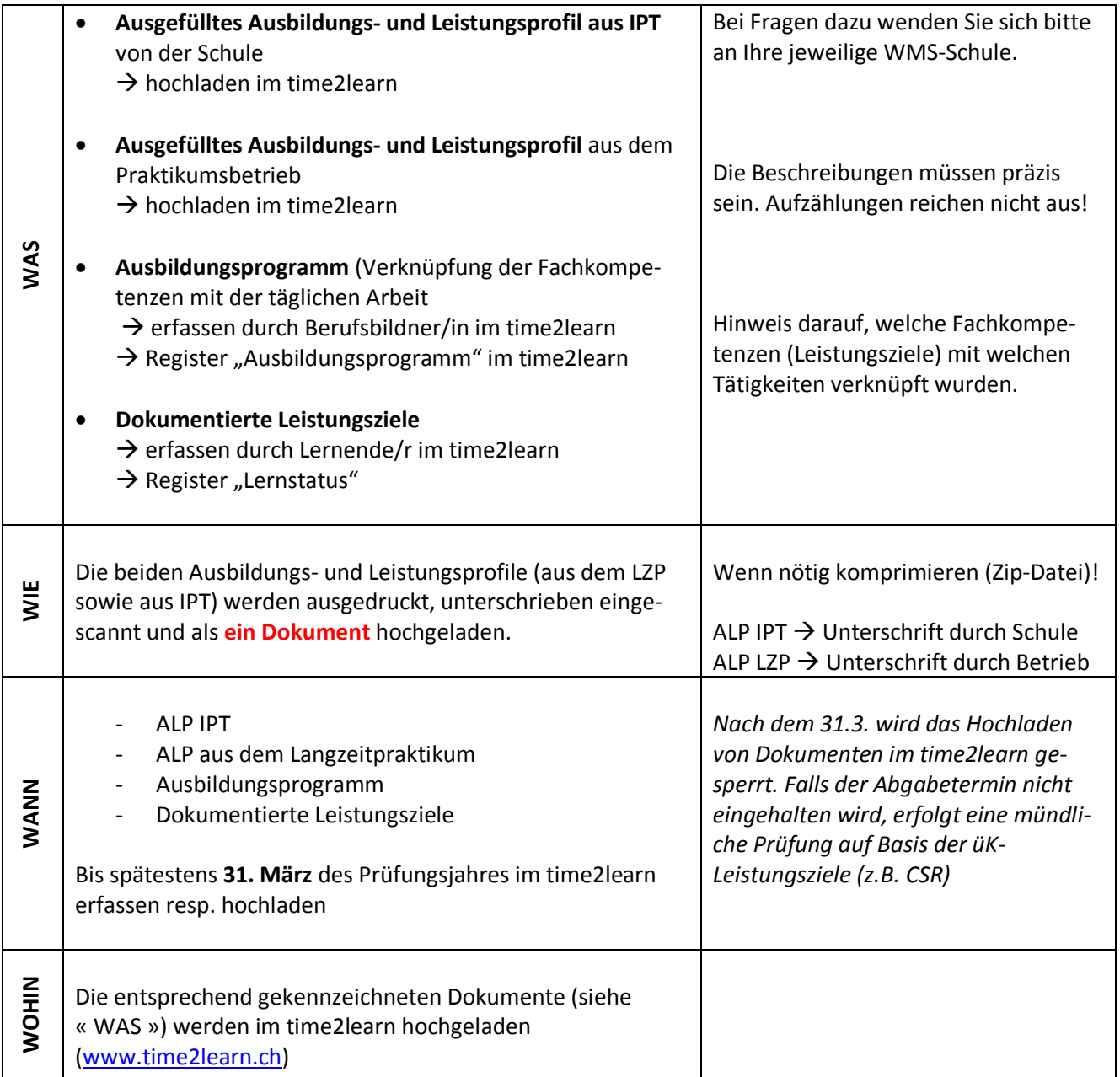

Alles, was nicht als PDF-Datei bei den Leistungszielen im time2learn hochgeladen werden kann, wird in **doppelter Ausführung** per Post an die Adresse in der Fusszeile gesendet:

**Wichtig: Beim Versand von Beilagen per Post muss zwingend der Absender vermerkt sein!**